## Audio Translation / Traducción de Audio

1. Download "Interactio" Application / Descargue la aplicación "Interactio"

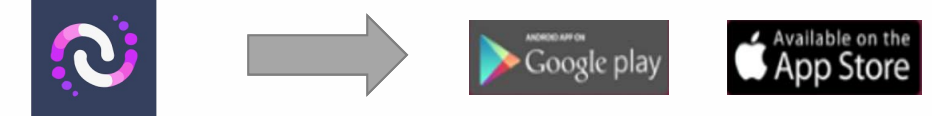

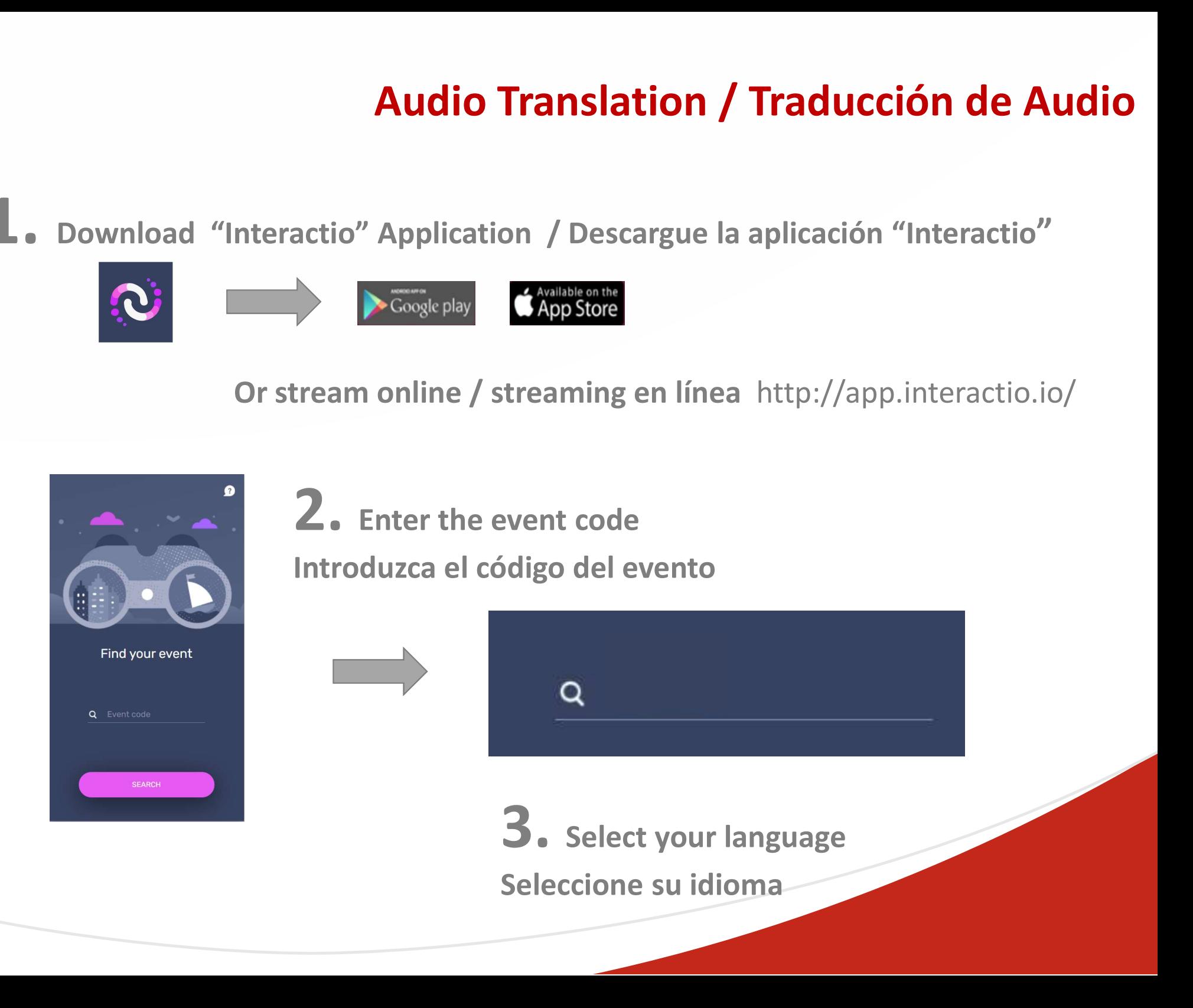